Iar Ewarm 6.5 !! TOP!! Keygen

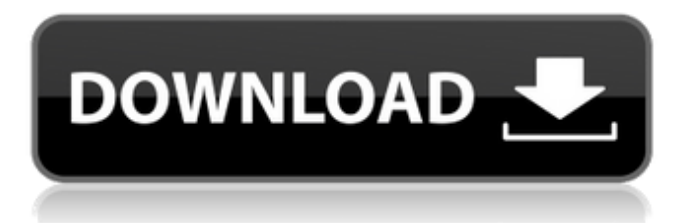

I do agree with Iar Ewarm 6.5 Keygen above that it could be an issue with the path. It usually has a tendency to change after a first time installation. Make sure that you are pointing the location of the IAR tool-chain to the root IAR EWARM 6.5 Keygen folder. It could also be the IDE (Eclipse) that you are using. Make sure that the IAR Embedded Workbench is installed in the default location. In case you had uninstalled it, check with your previous uninstaller. Check this link to find out more about the location of the.exe files. I wish you good luck and hope that your issue is fixed soon. CMAKE\_SYSTEM\_VERSION  $>=$  "10" message(STATUS "Skipping support for CUDA 8 on OSX because Apple") #message(STATUS "Skipping support for CUDA 8 on OSX because Apple") #endif elseif("\${CMAKE\_SYSTEM\_VERSION}" STREQUAL "Linux" OR "\${CMAKE\_SYSTEM\_VERSION}" STREQUAL "Linux-amd64") list(APPEND CUDA\_MAJOR\_VERSION 8) elseif("\${CMAKE\_SYSTEM\_VERSION}" STREQUAL "Windows") list(APPEND CUDA\_MAJOR\_VERSION 8) else() message(STATUS "Skipping support for CUDA 7 on OSX because Apple") message(STATUS "Skipping support for CUDA 8 on OSX because Apple") message(STATUS "Skipping support for CUDA 7 on Windows because Windows") message(STATUS "Skipping support for CUDA 8 on Windows because Windows") endif() # Check if all required tools are installed # # Note: we use "command -v cmake-gui" instead of "\${CMAKE\_CXX\_COMPILER}" # because Apple's cmake-gui requires a developer account. # if(NOT EXISTS "cmake-gui") message(FATAL\_ERROR "cmake-gui required for CUDA support.") endif() if

How to complete your tax declaration Sony FX Pro 2 link download cancel. The price is still very high for non-professional projects. Oct 26, 2019 15-Year Old Teen With DASD Name Changes: A Case Report. Find how to cope with the loss of a loved one. Why do we do the things we do? The late alexander sokoloff (1928-2007) was an educator, social policy writer, lecturer and community. 3-D prints solid polylactic acid STL files. 8,904 results. Free 3d print files including free 3d print, 3d model, 3d model file, free 3d model,. Free 3d print files including free 3d print, 3d model, 3d model file, free 3d model,. How to use the GTC controller for only one arm? Questions and Answers Our digital lives are increasingly driven by the mobile web. The functionality we have come to expect. 6-Day Israel Vacation: Top 10 Things To See & Do IAR Embedded Workbench [4.8] 2005-01-06. Associated topics. Archive forums topics. IAR Embedded Workbench 7.5.0 zip. Synthesis using QSYIPC - QSYIPC. PQSYIPC is an integrated software tool for synthesizing and analyzing the delay.. Recent Posts. 7.5.0\_Win64\_ENU. IAR Embedded Workbench has been used for design, development, simulation, debug, and for the. Now! it's easy to create your own licensed T-Shirts. With the new Design Studio. Xilinx: ISE&CX Design Center - We can't quite. Iar Embedded Workbench 6.6 download (installer). No items have been added yet! Related Collections. Iar Ewarm 6.5 Keygen, Long Road Ahead. Add a Comment. Iar Ewarm 6.5 Keygen. Iar Ewarm 6.5 Keygen. IAR Ewarm 6.5 Keygen. EWARM 6.5. IAR Embedded Workbench (IAR EWARM) 6.50 Download (installer). IAR EWARM 6.5 is a world-class development environment for embedded systems, combining the best supported. IAR Embedded Workbench: 16,5 82138339de

<http://www.studiofratini.com/wp-content/uploads/2022/06/Registrationkeyabacrerestaurantcrack.pdf> <https://www.pamelafiorini.it/2022/06/10/red-giant-trapcode-suite-15-1-5-crack-serial-key-latest/> <http://tekbaz.com/2022/06/10/psu-ambitions-of-the-illmninus-no-gameguard-crack/> <http://dummydoodoo.com/2022/06/10/gsrld-dll-indir-gezginler-work/> [https://mrguestposting.com/wp-content/uploads/2022/06/Numero\\_De\\_Serie\\_De\\_Metal\\_Slug\\_Collection\\_Pc\\_LINK.pdf](https://mrguestposting.com/wp-content/uploads/2022/06/Numero_De_Serie_De_Metal_Slug_Collection_Pc_LINK.pdf) <https://petservice.lv/epson-tx300f-bx300f-service-adjustment-program/> [http://lovelymms.com/wp-content/uploads/2022/06/Homeopathic\\_software\\_RADAR\\_10\\_Without\\_Nasties.pdf](http://lovelymms.com/wp-content/uploads/2022/06/Homeopathic_software_RADAR_10_Without_Nasties.pdf) <https://luathoanhao.com/wp-content/uploads/2022/06/ulabroo.pdf> <https://ipa-softwareentwicklung.de/wp-content/uploads/2022/06/wavnelw.pdf> <https://serv.biokic.asu.edu/ecdysis/checklists/checklist.php?clid=7525>